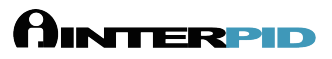

## Example - Override Default Configuration Values

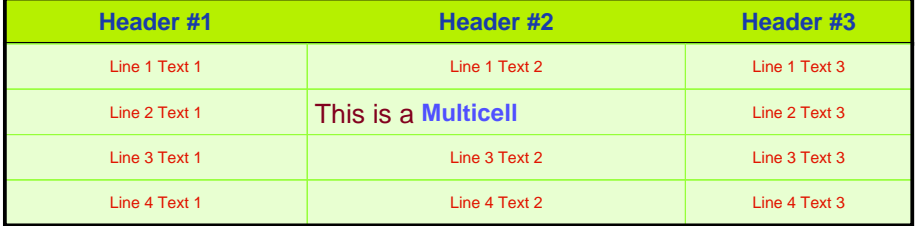